# **\_Tutorials**

#### **3DS Max**

**Basic introduction to 3ds max**

**2016**

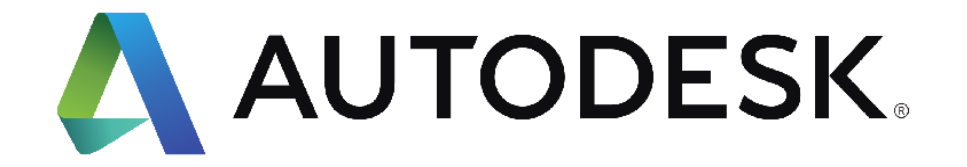

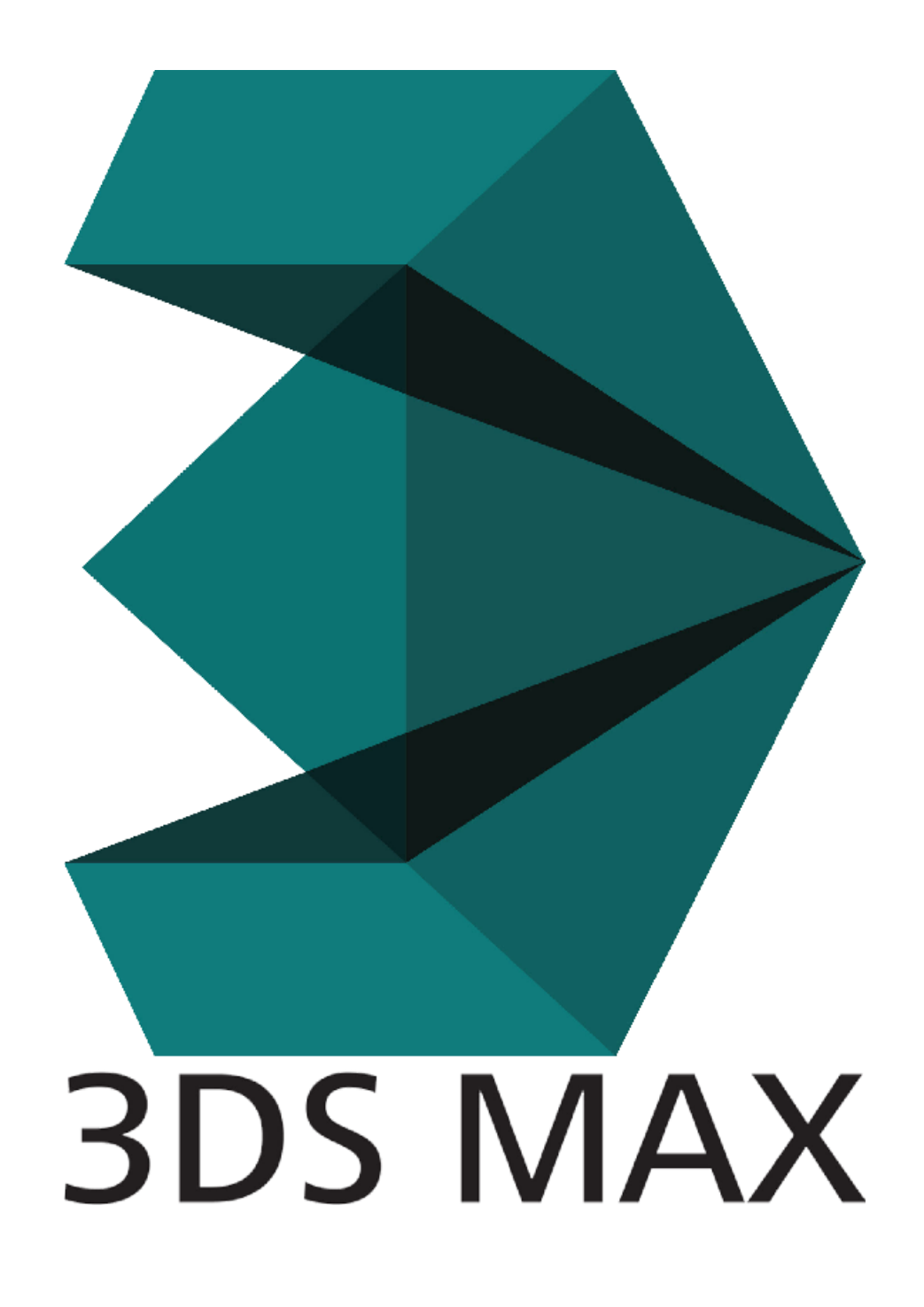

Here's what we do.

 $\bullet$ 

interface

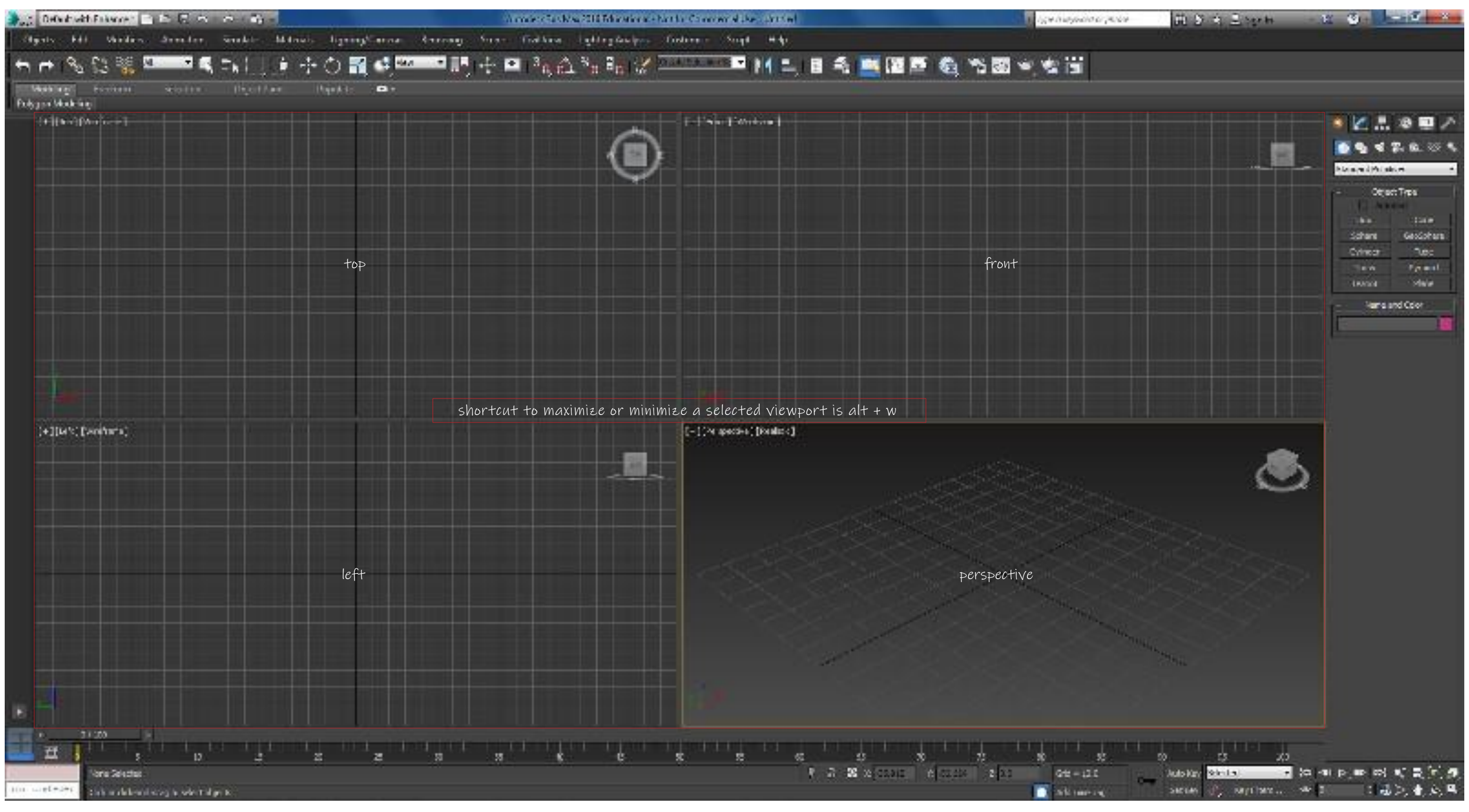

basic default viewports

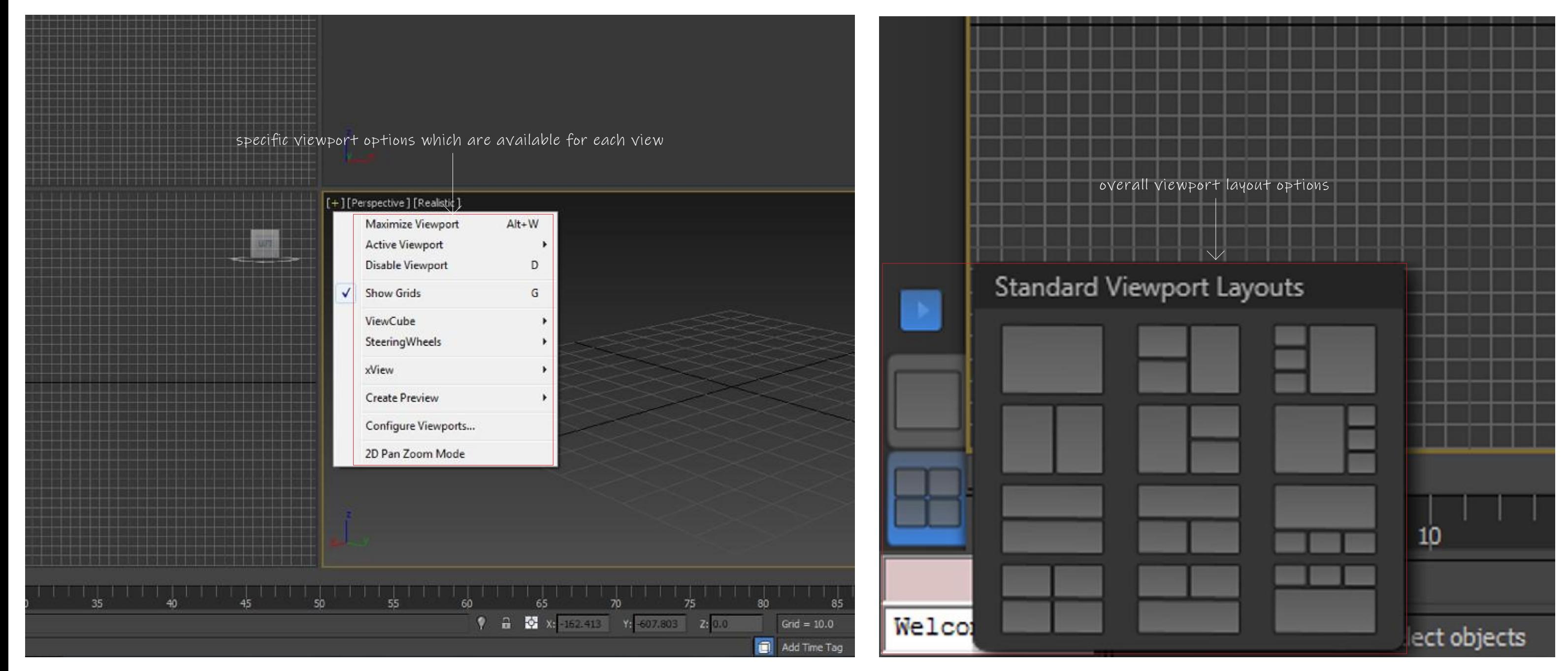

viewport adjustments/managements

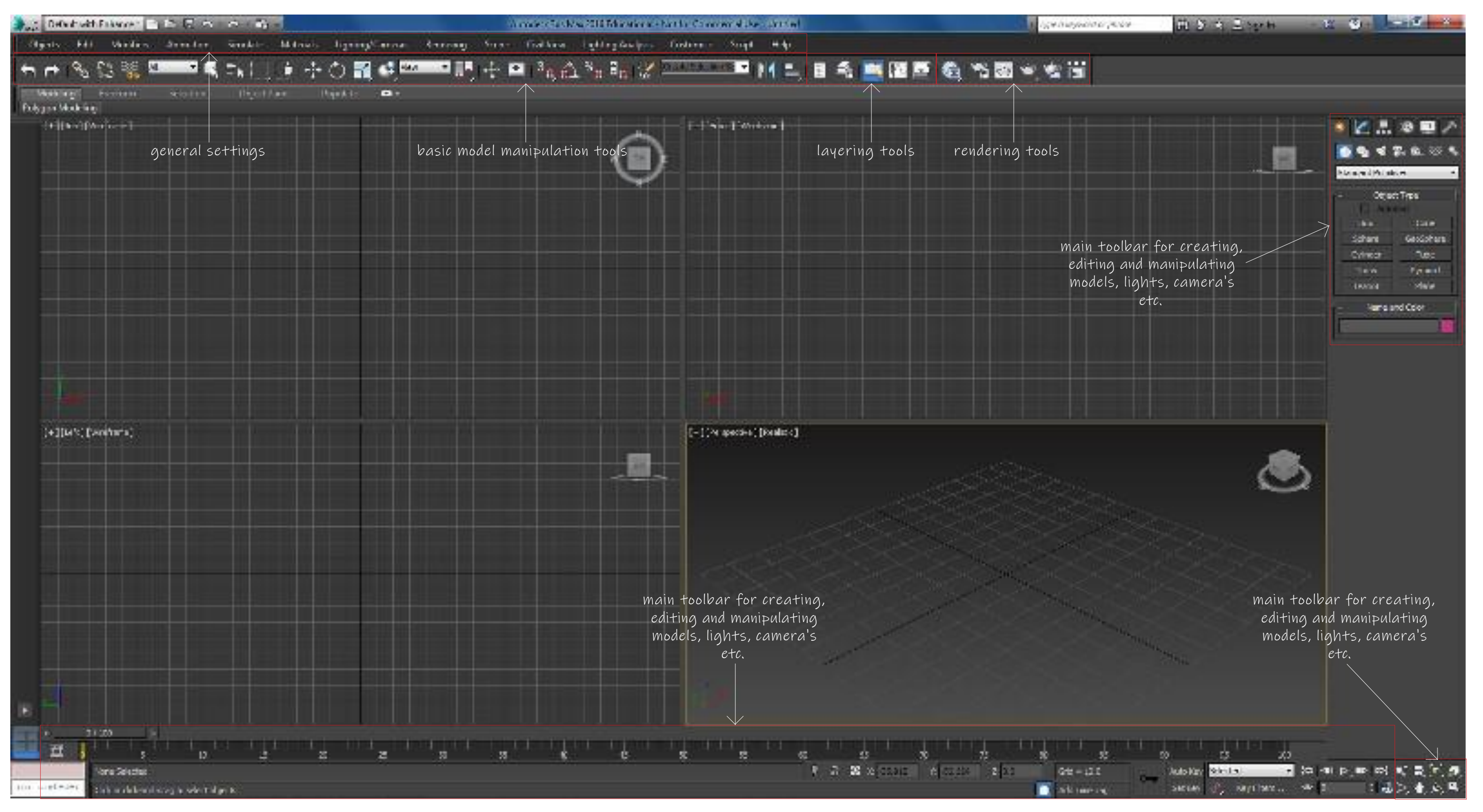

toolbar functions

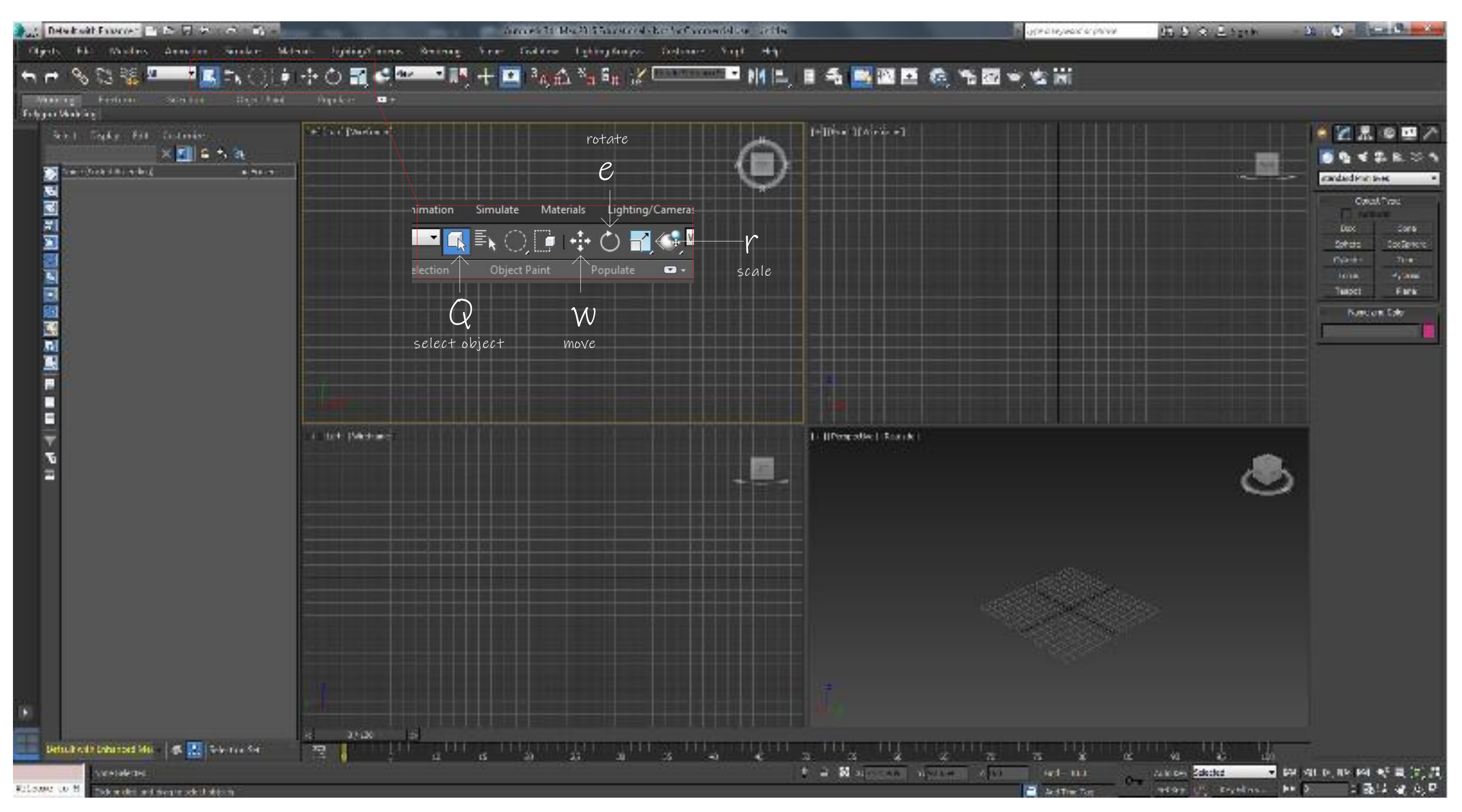

basic shortcuts

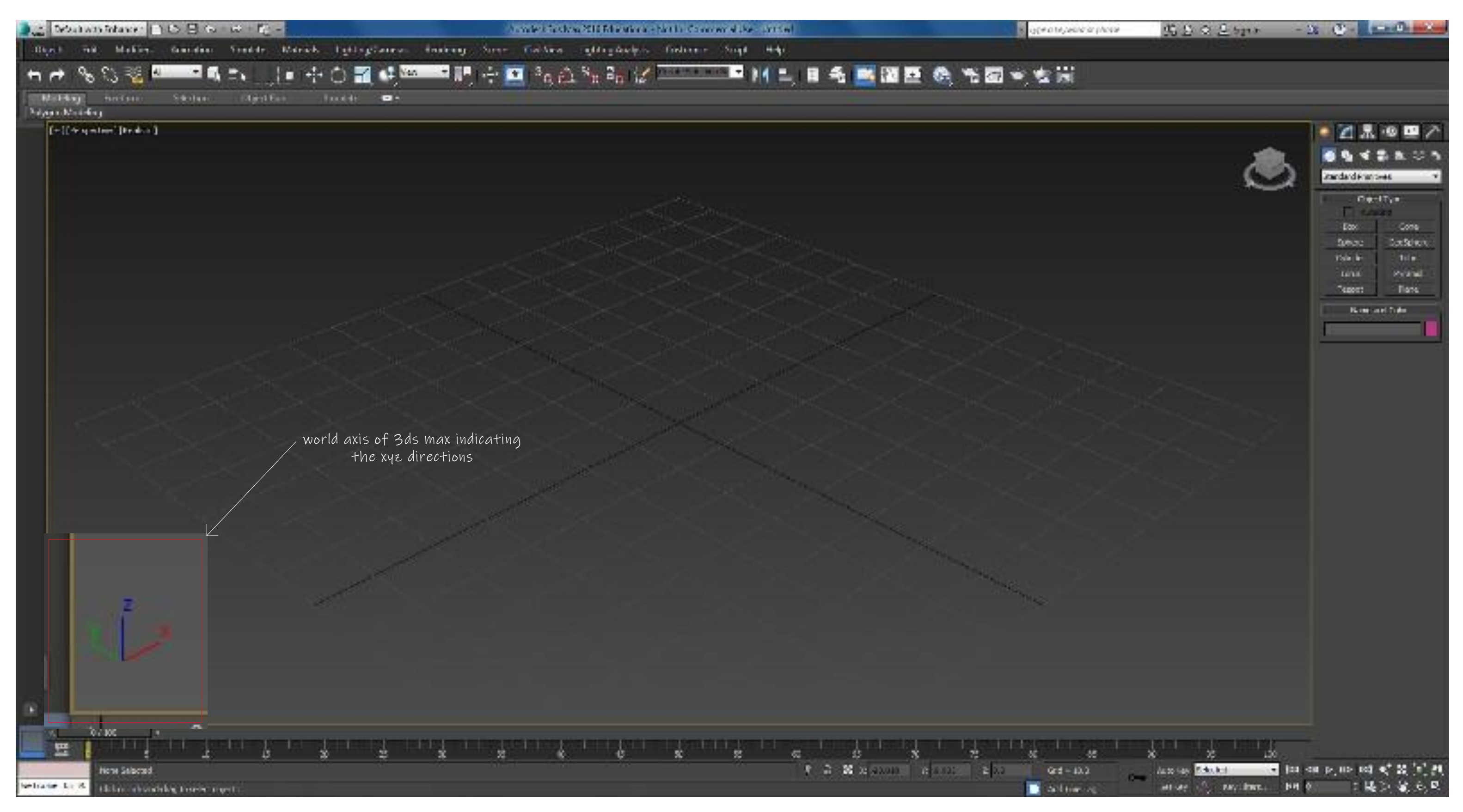

xyz worldspace

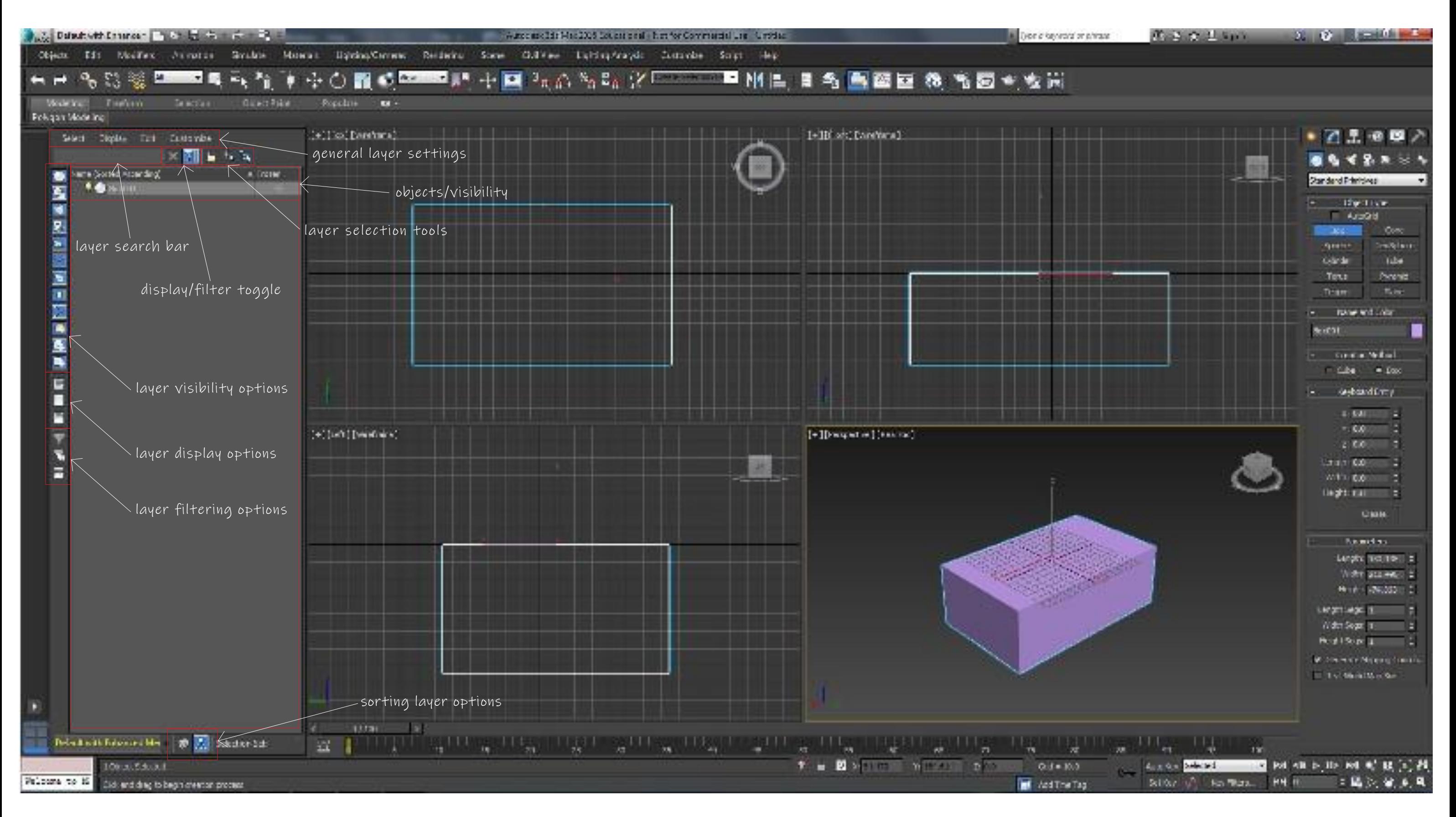

layers

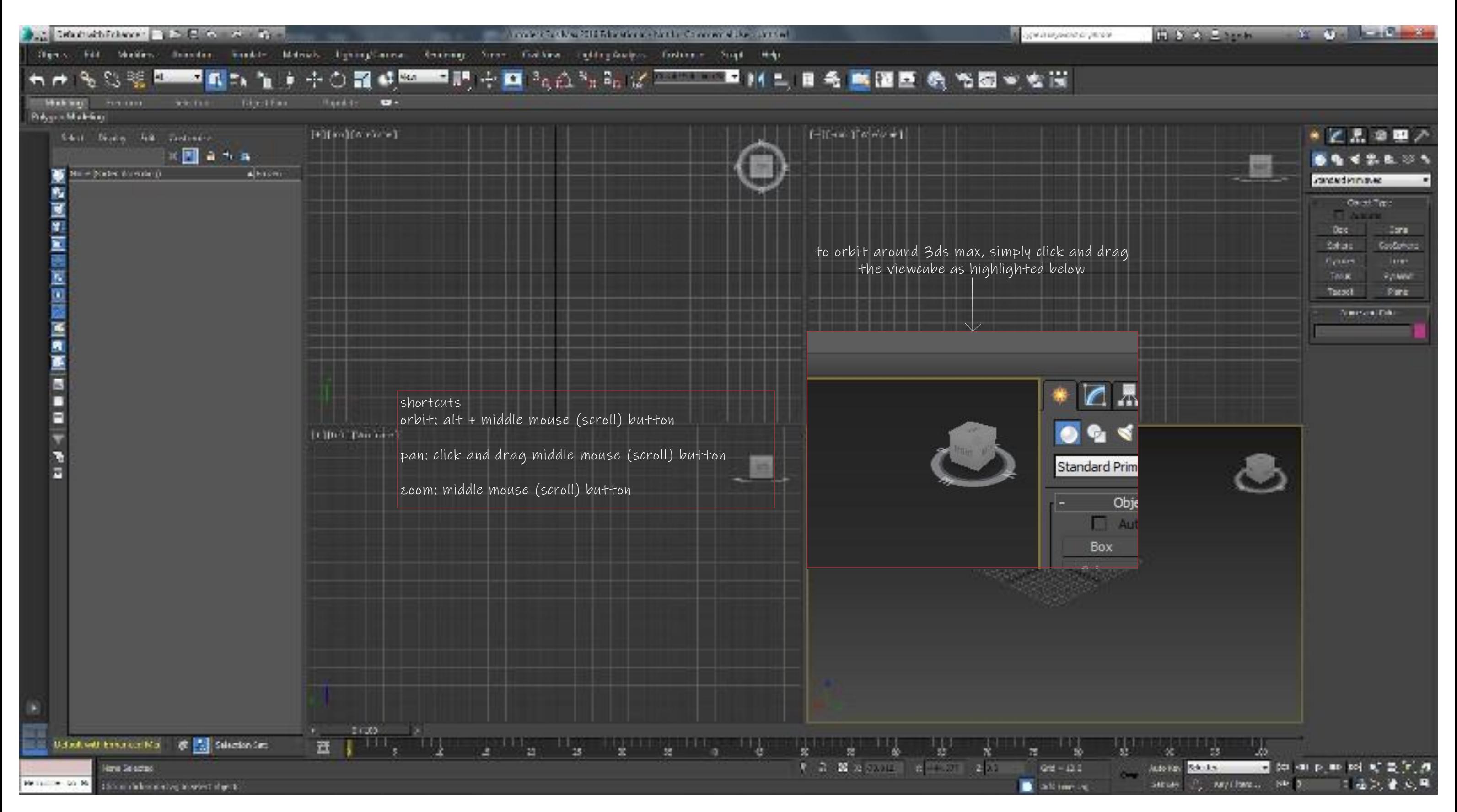

manoeuvring

### basic primitives

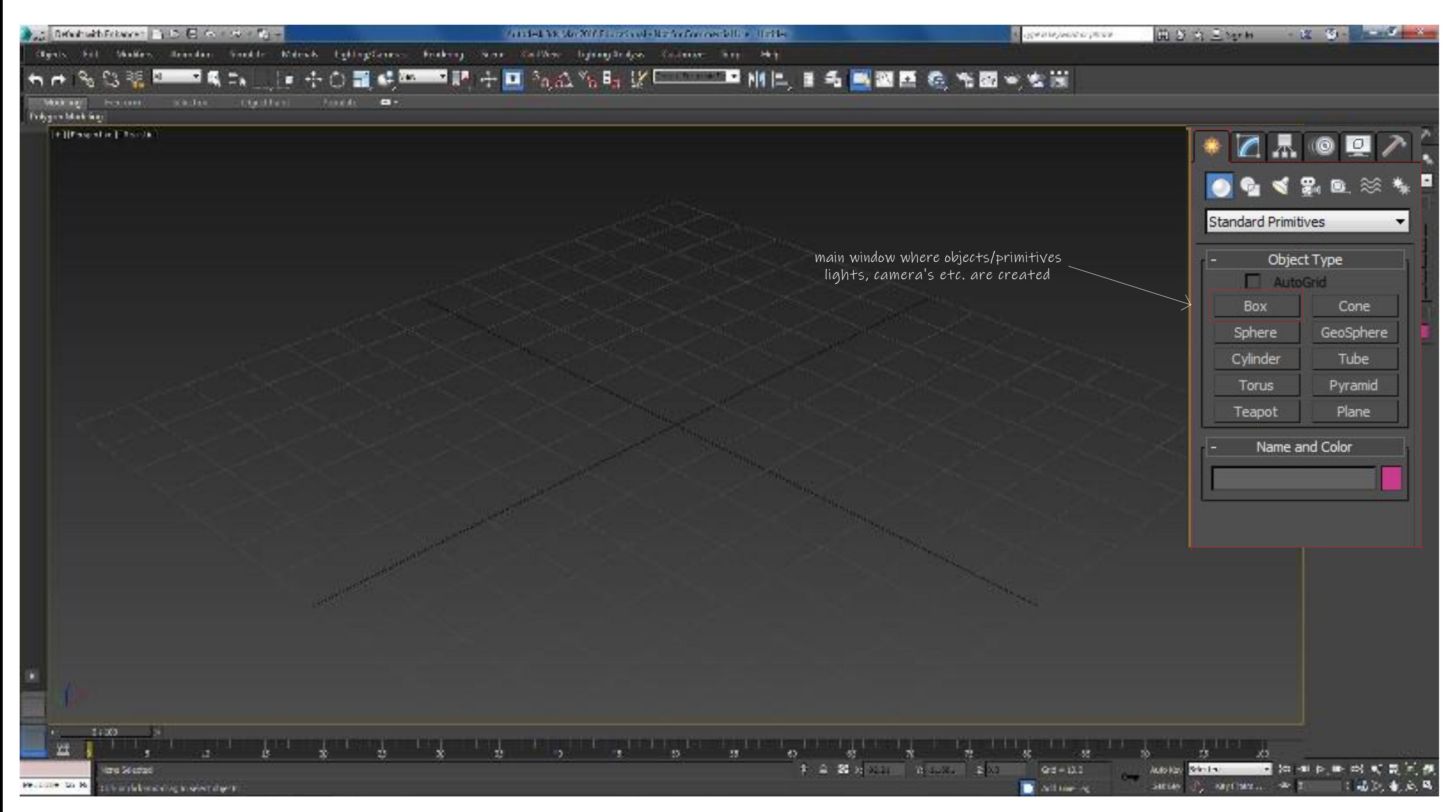

basic primitives

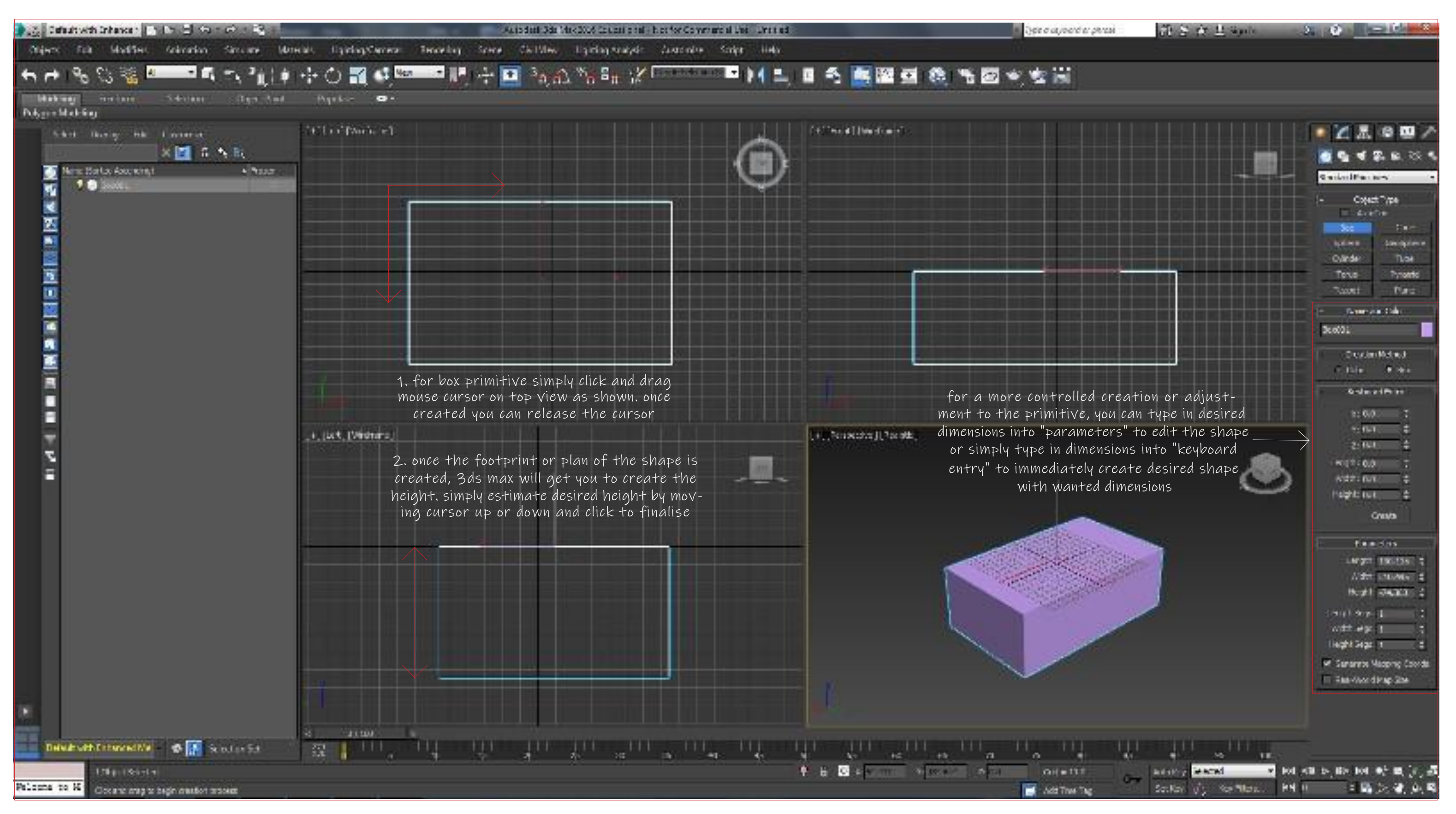

example (box) primitive

importing/exporting

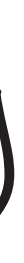

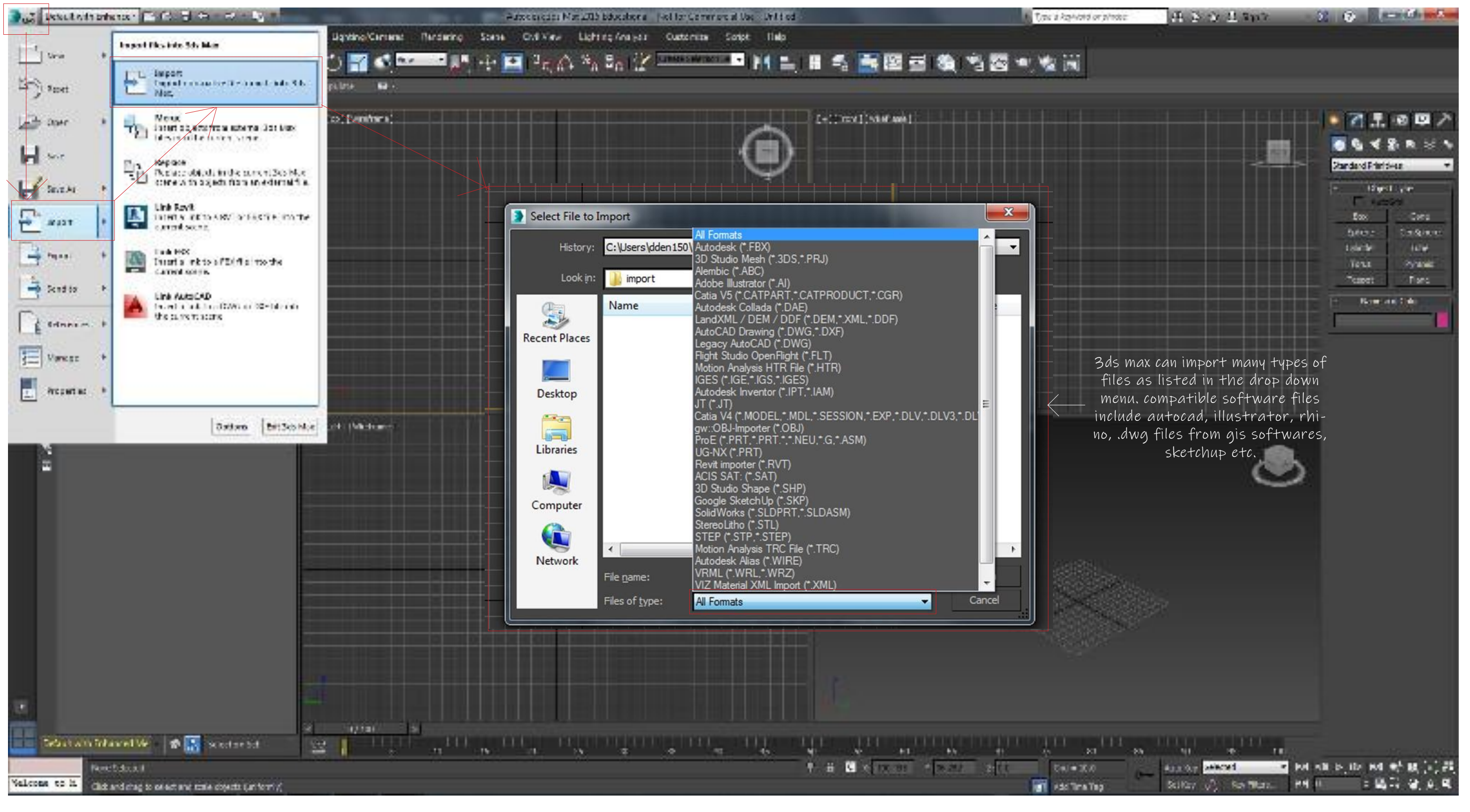

importing

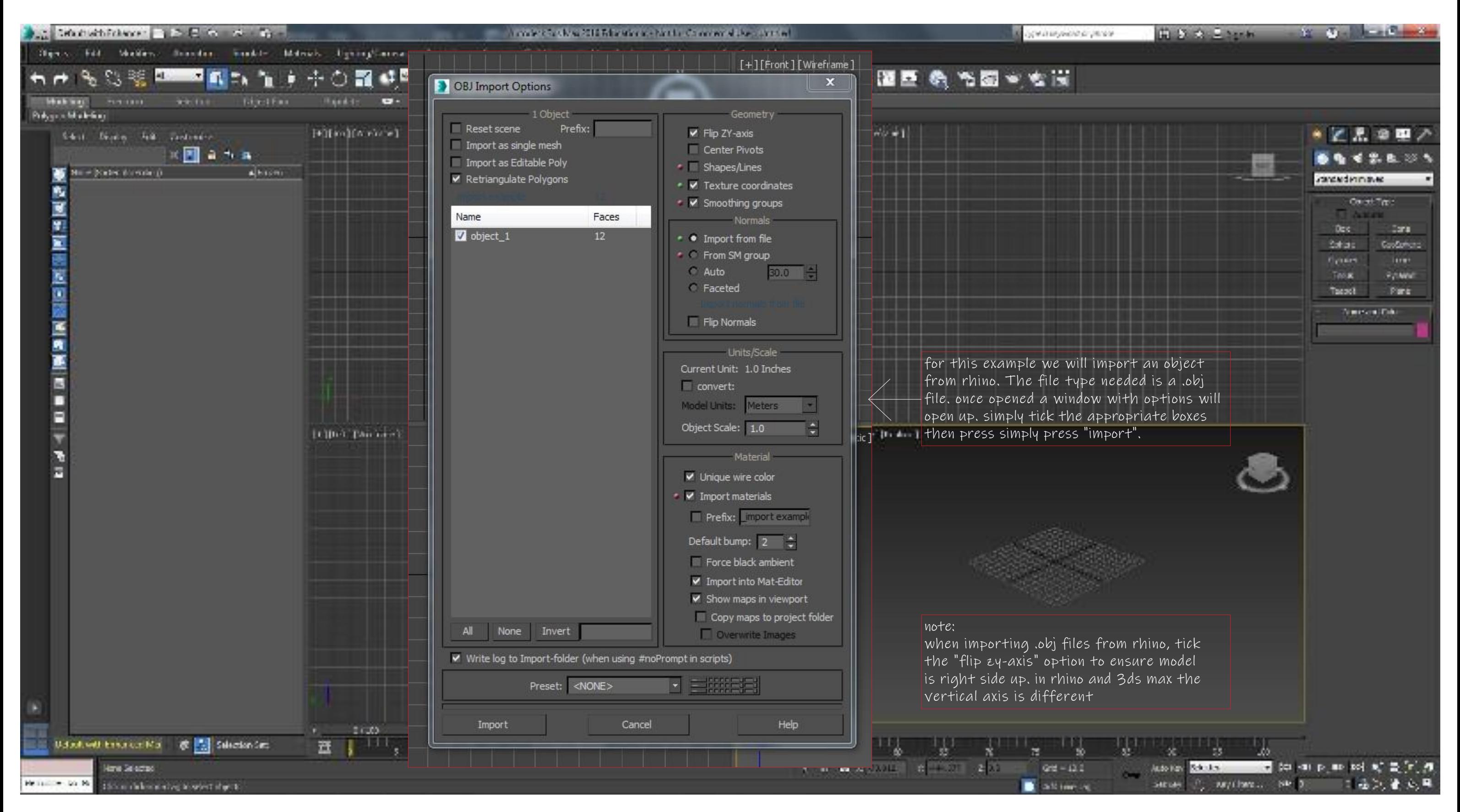

importing example

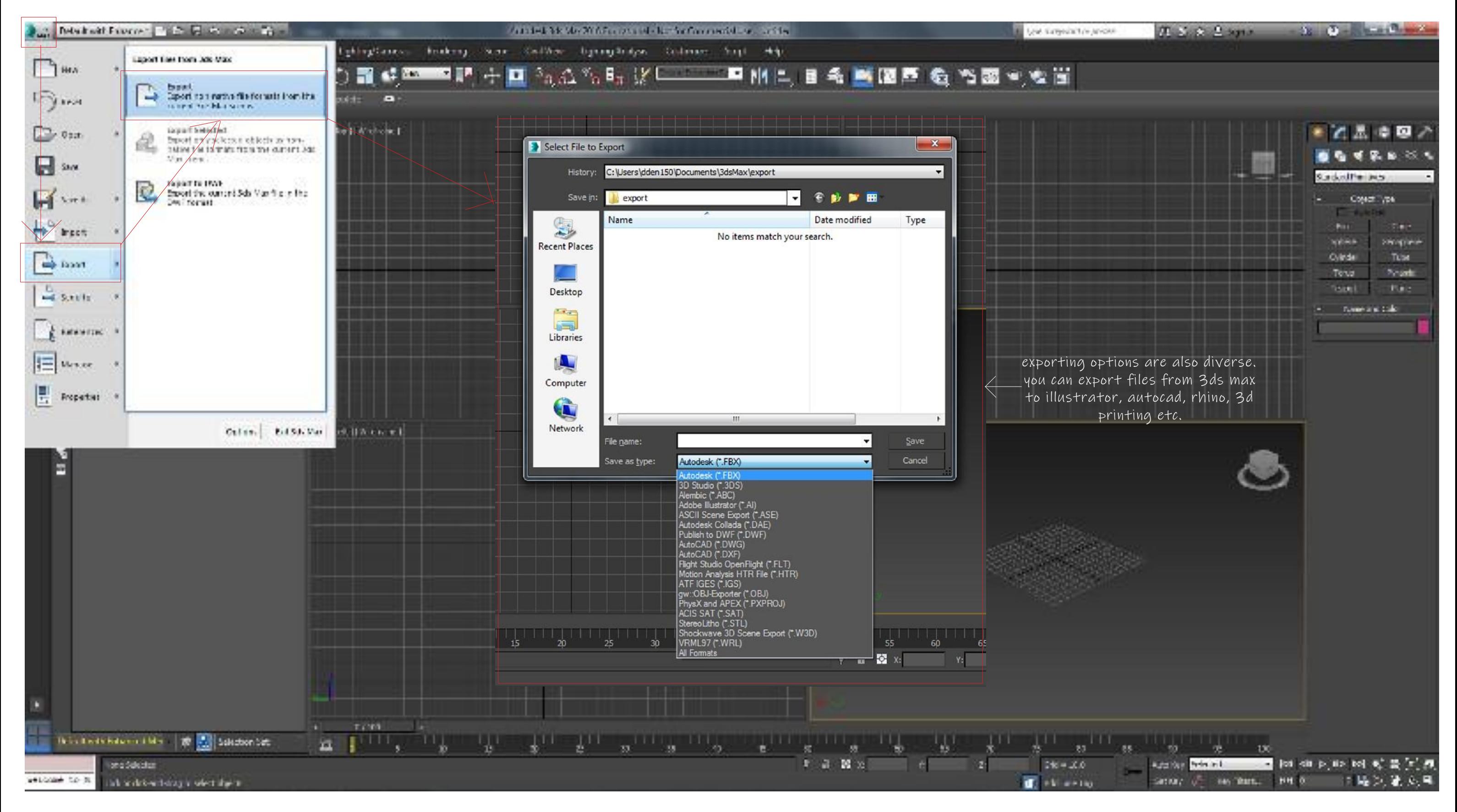

exporting

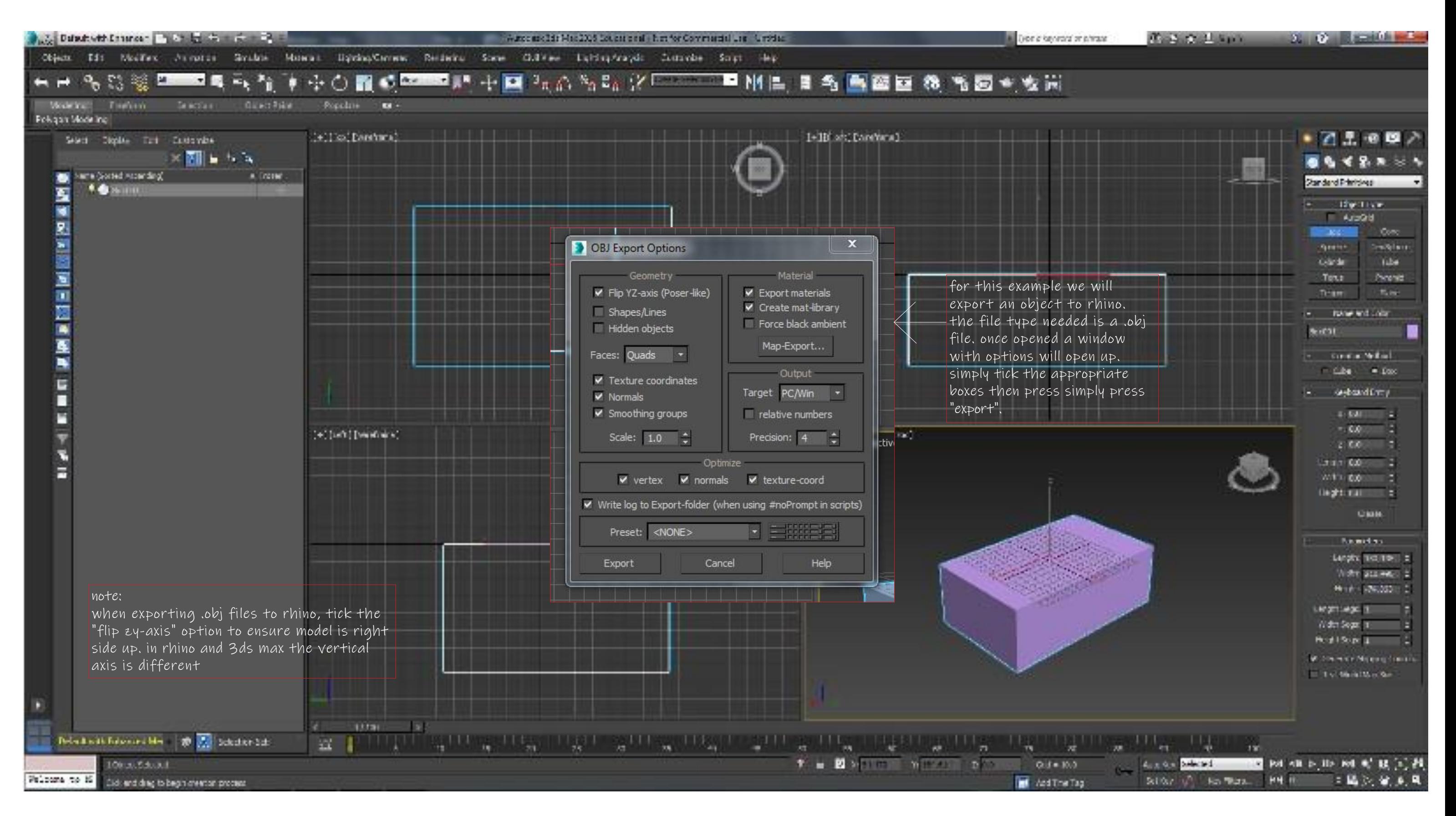

exporting example

## basic modifiers

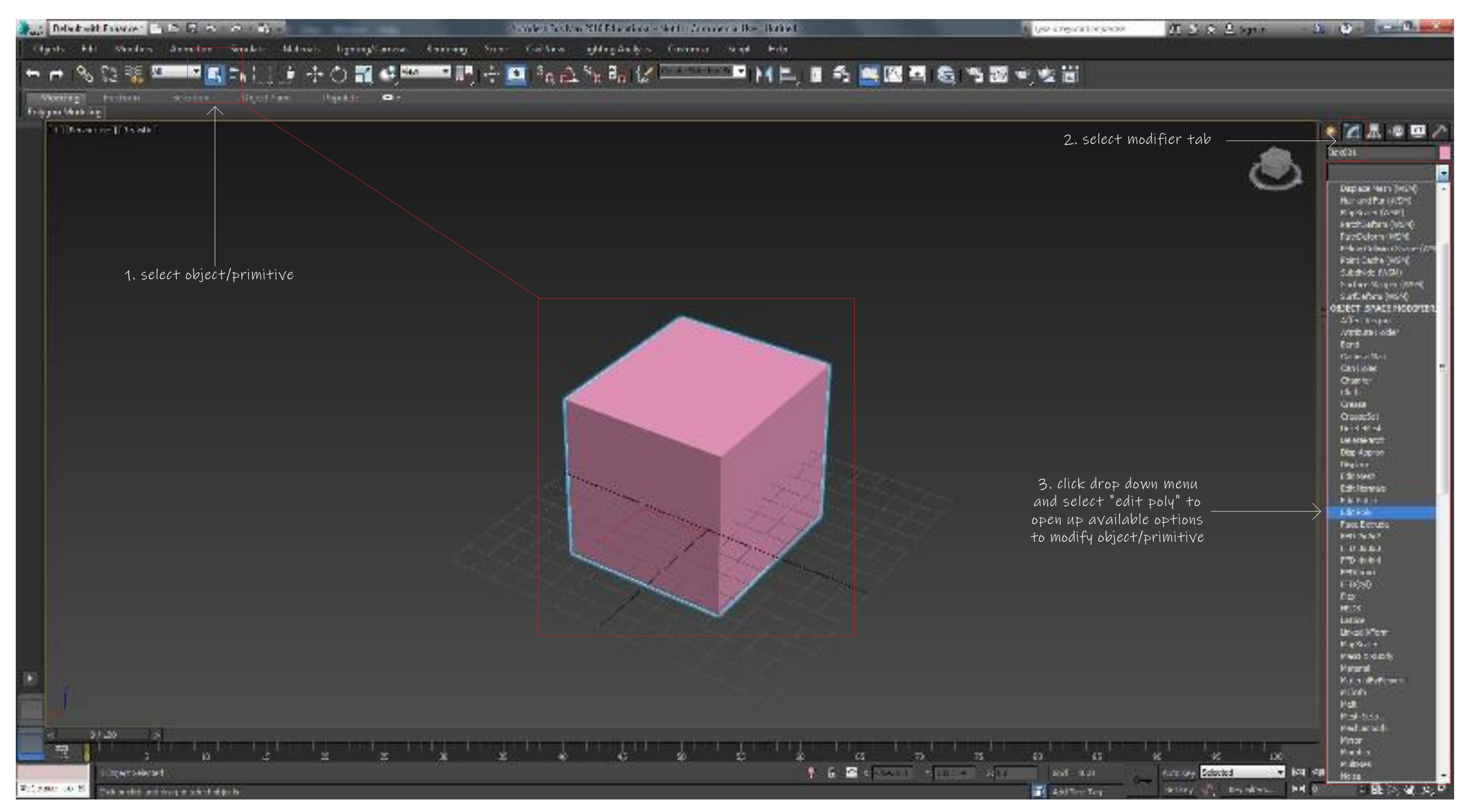

editing poly/primitive

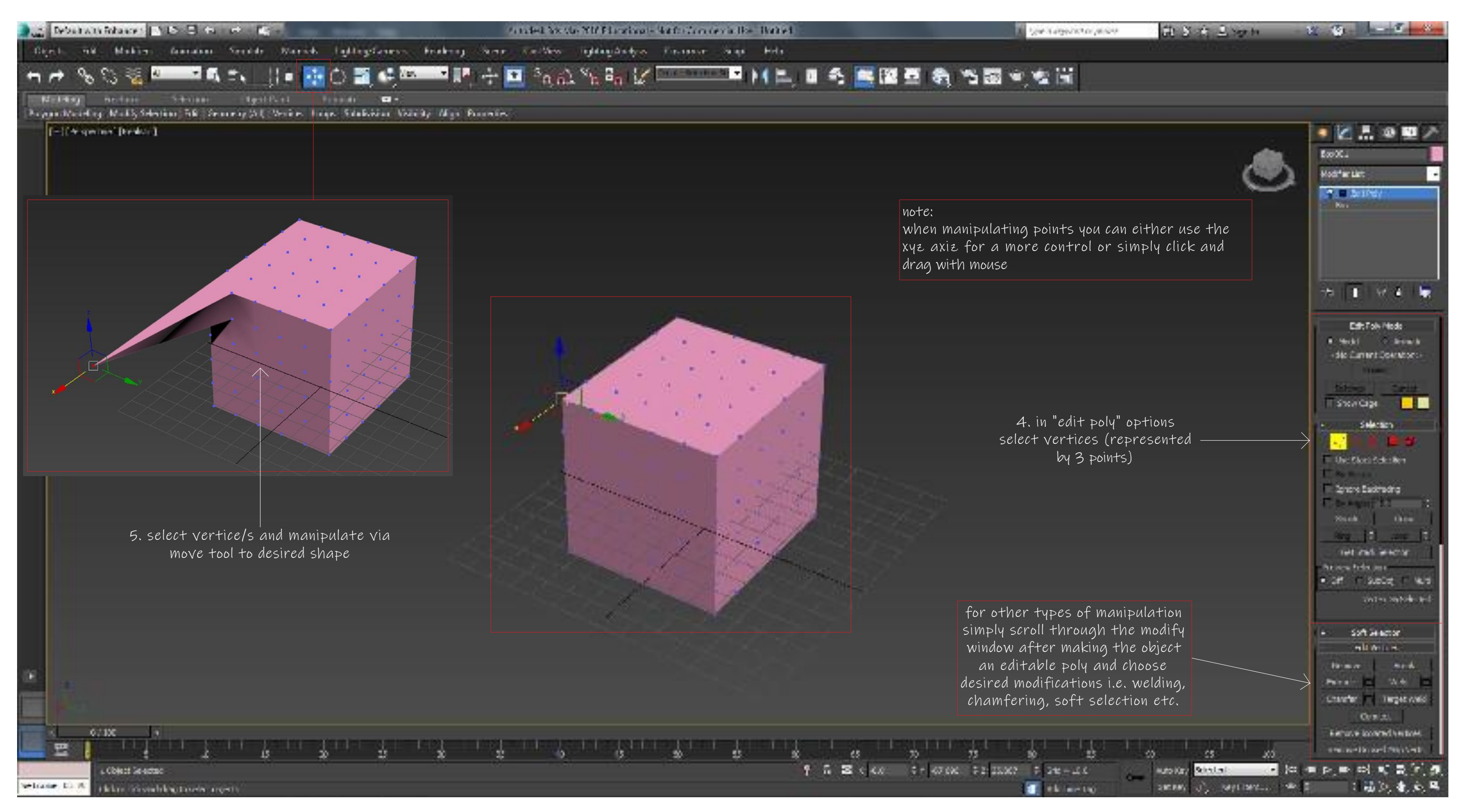

basic vertice editing/manipulation

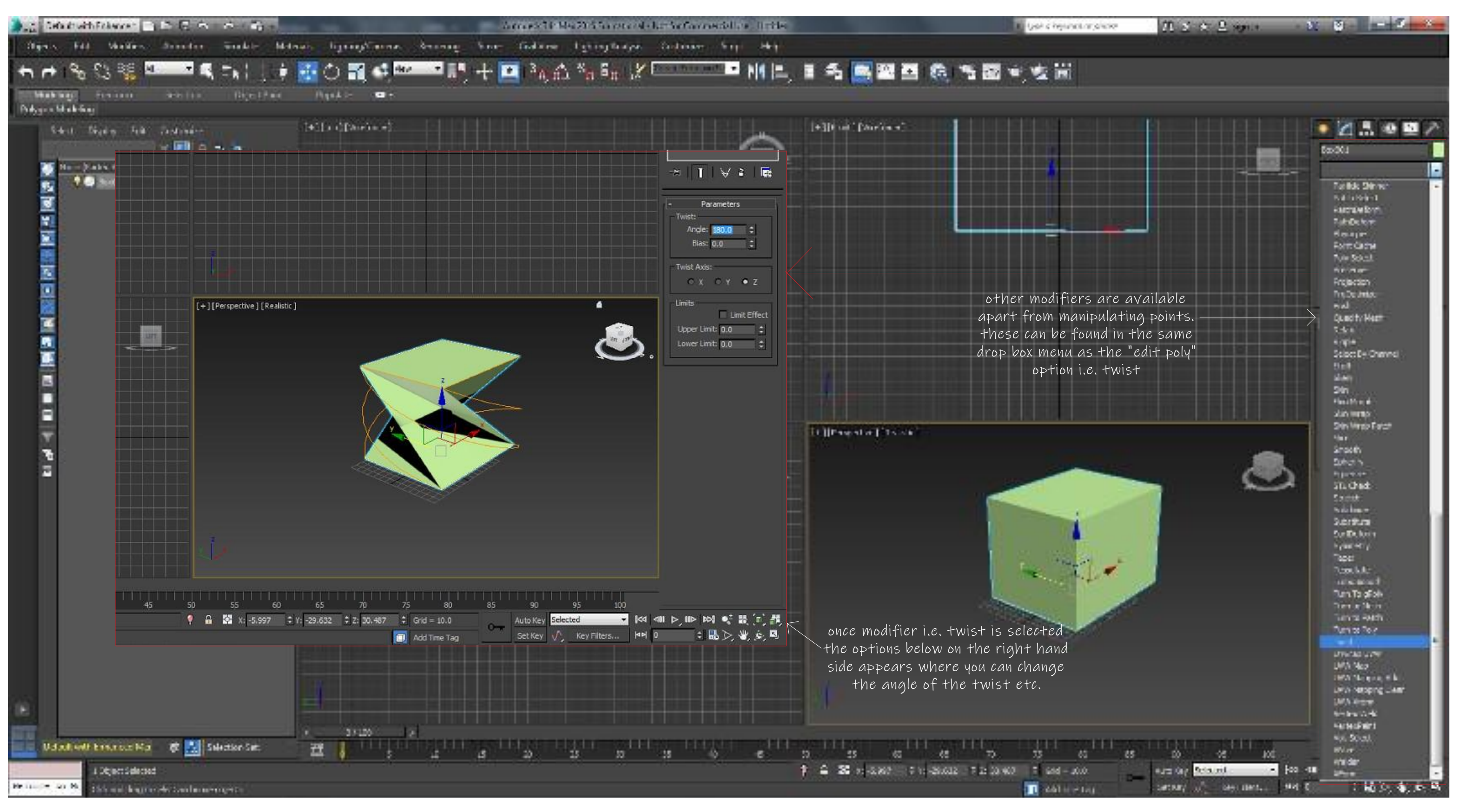

other modifiers

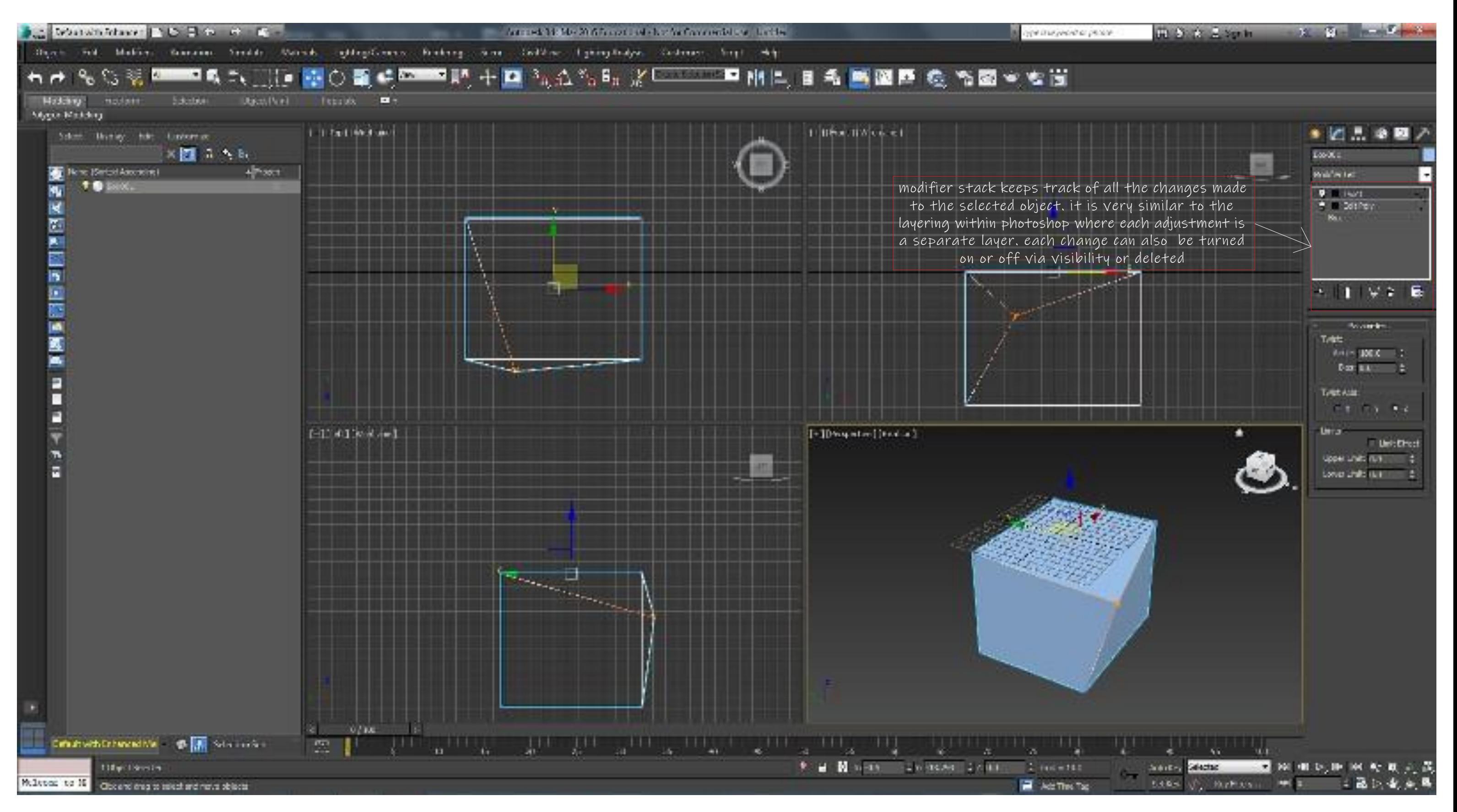

modifier stack

# animation and rendering

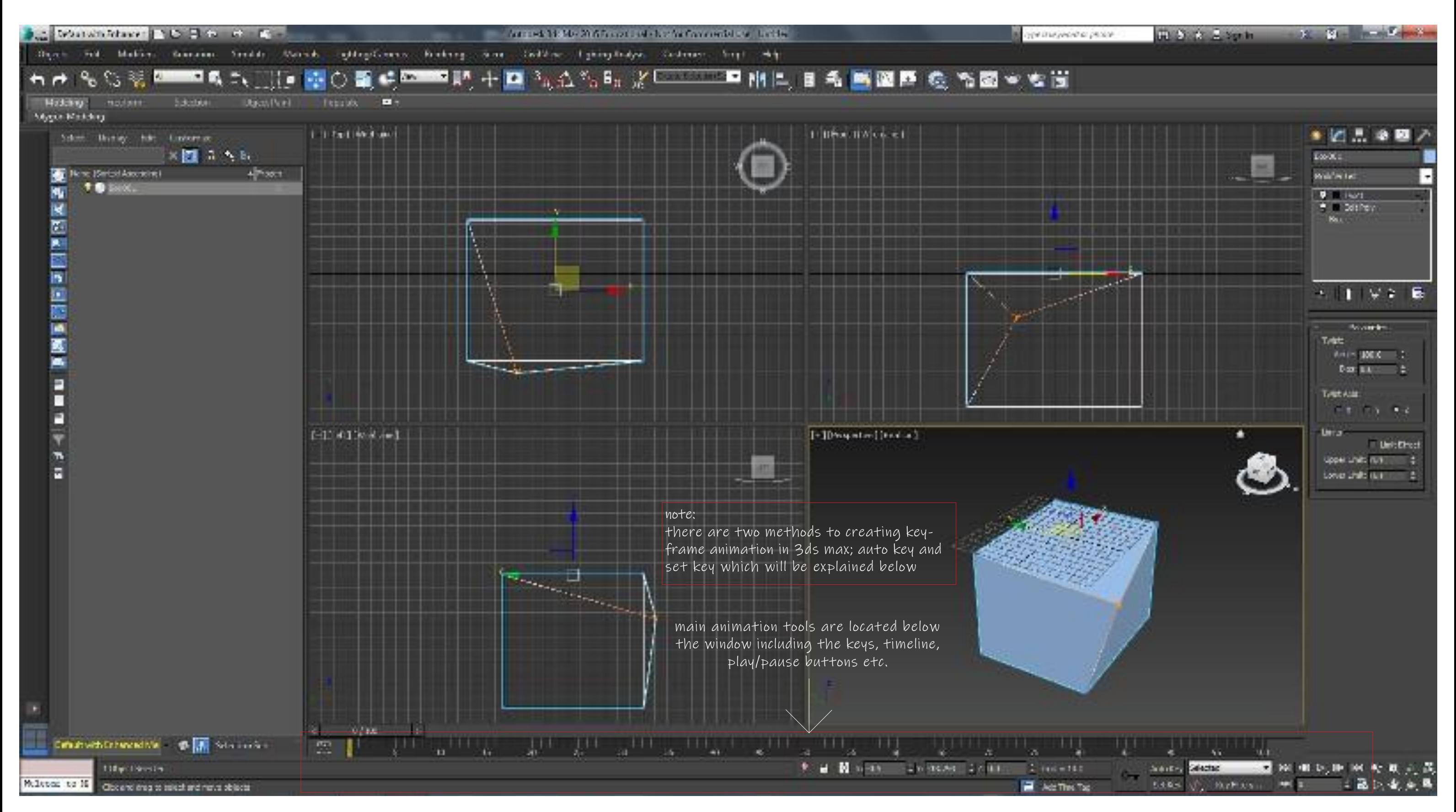

keyframe animation

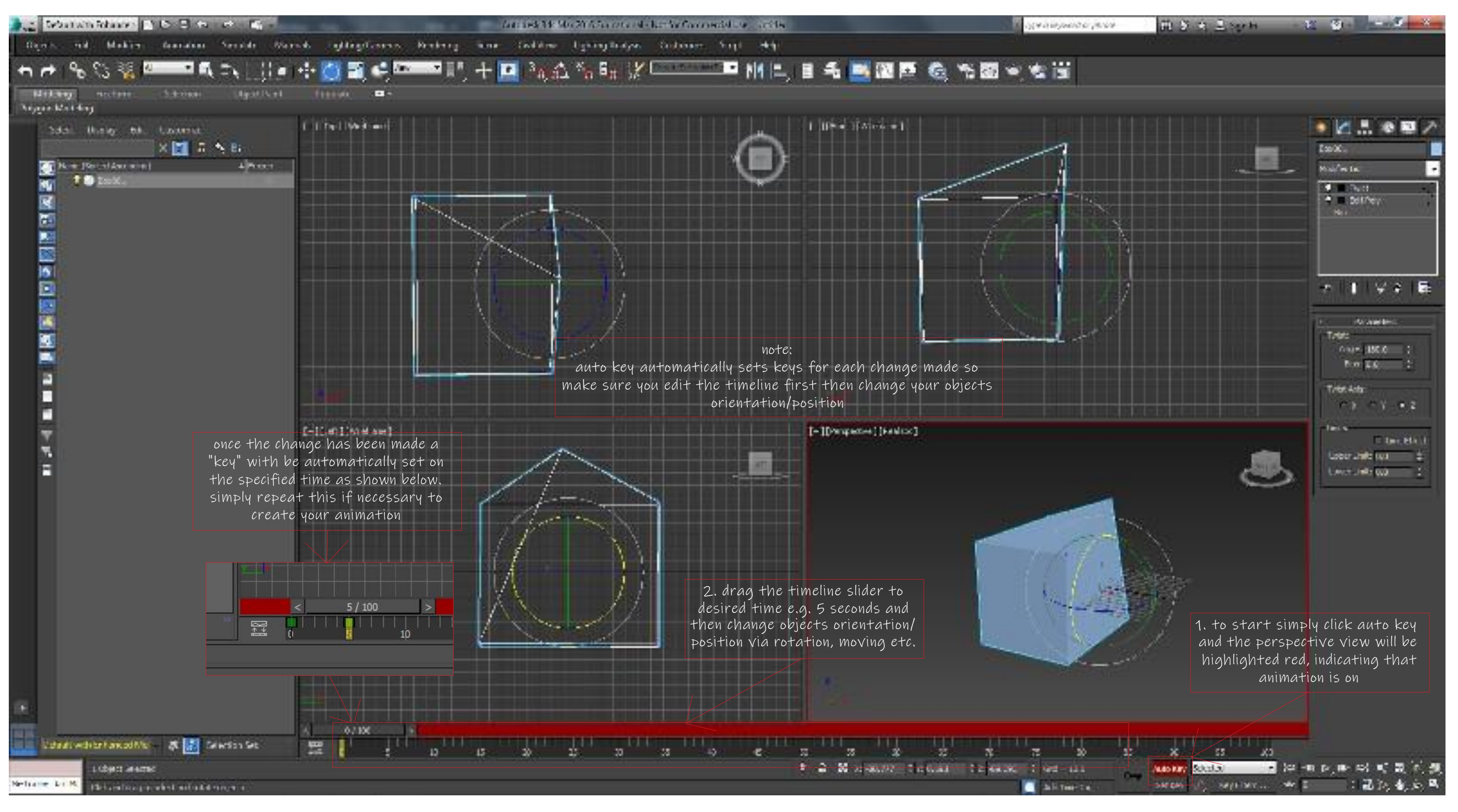

keyframe animation via auto key

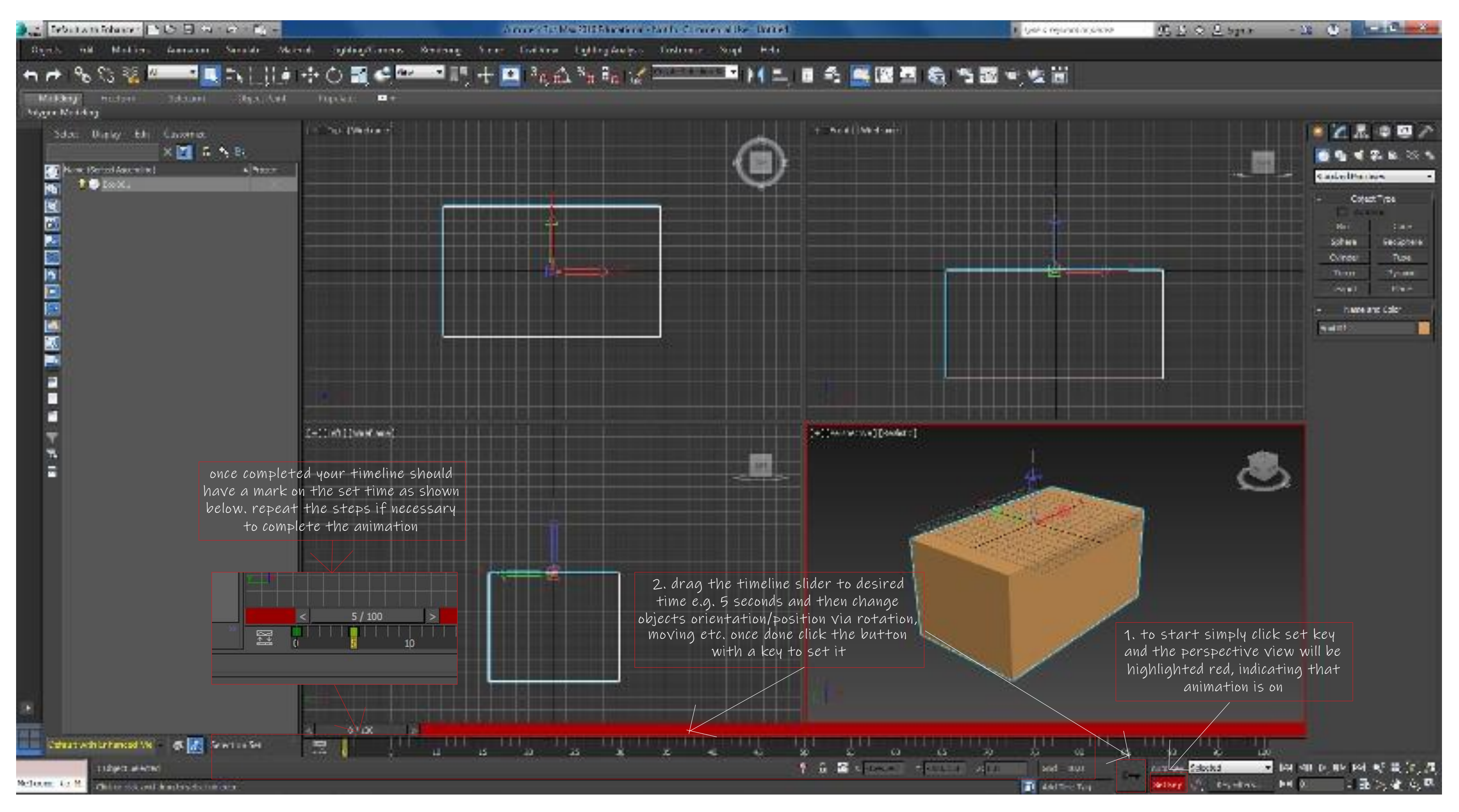

keyframe animation via set key

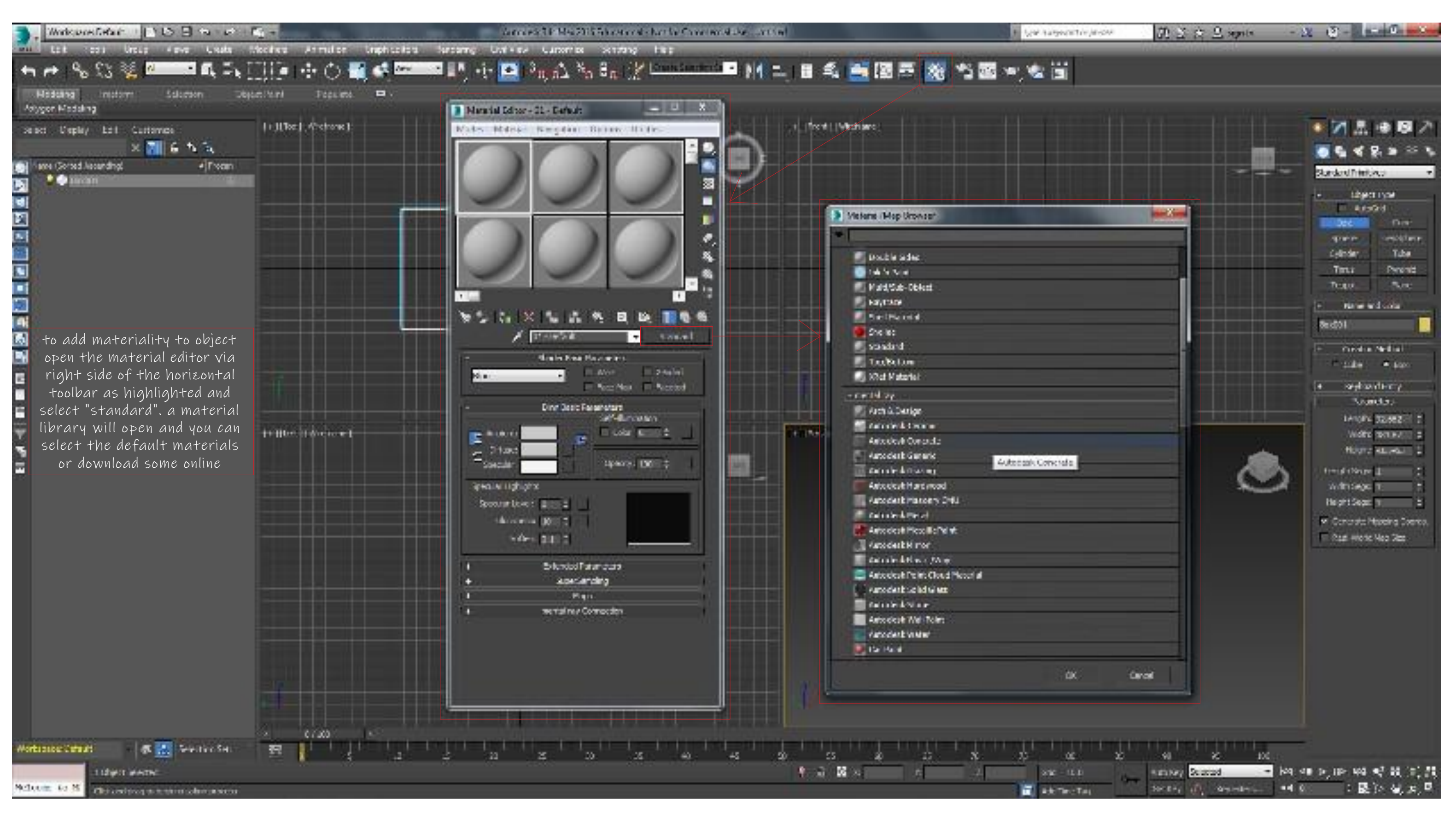

materiality

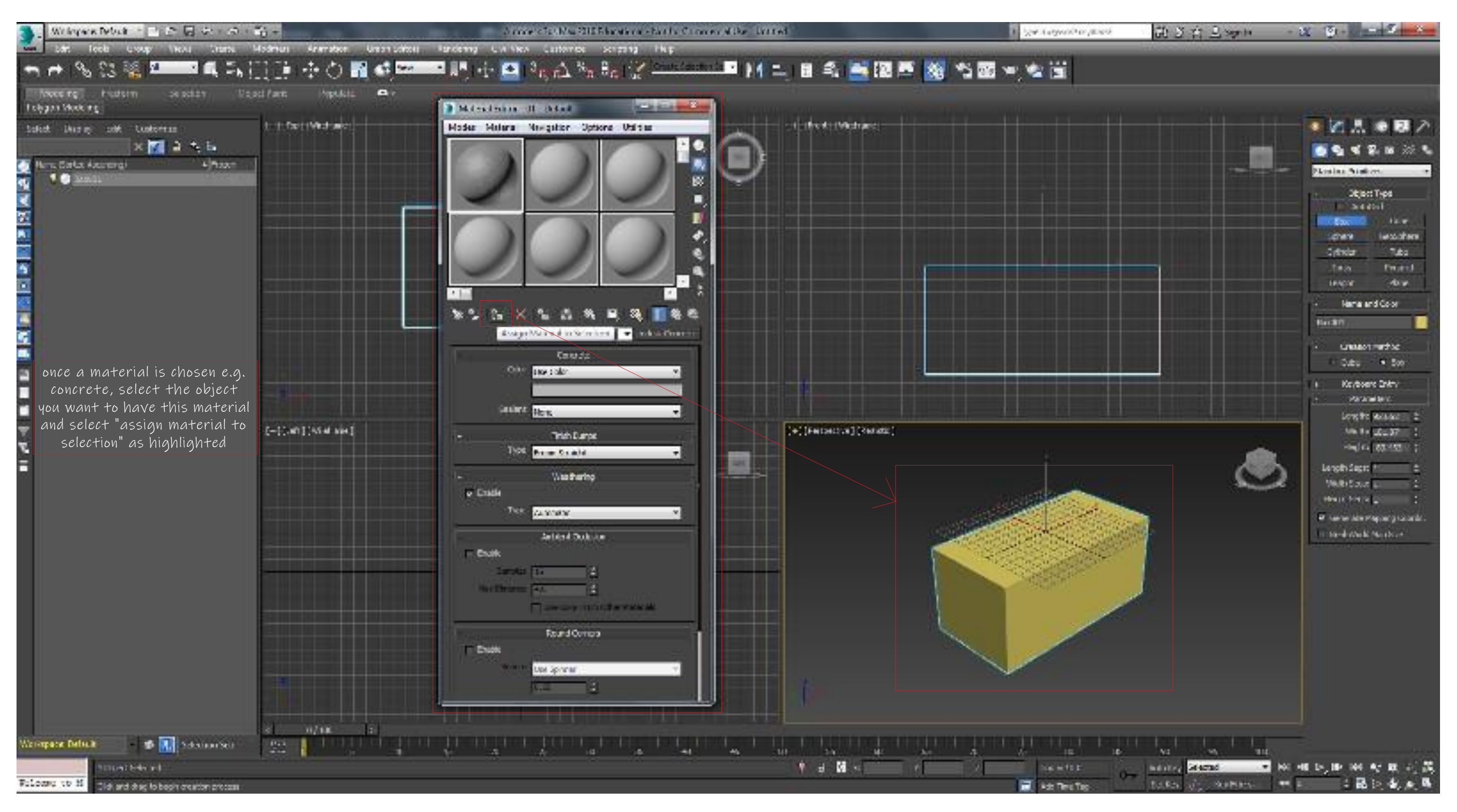

materiality

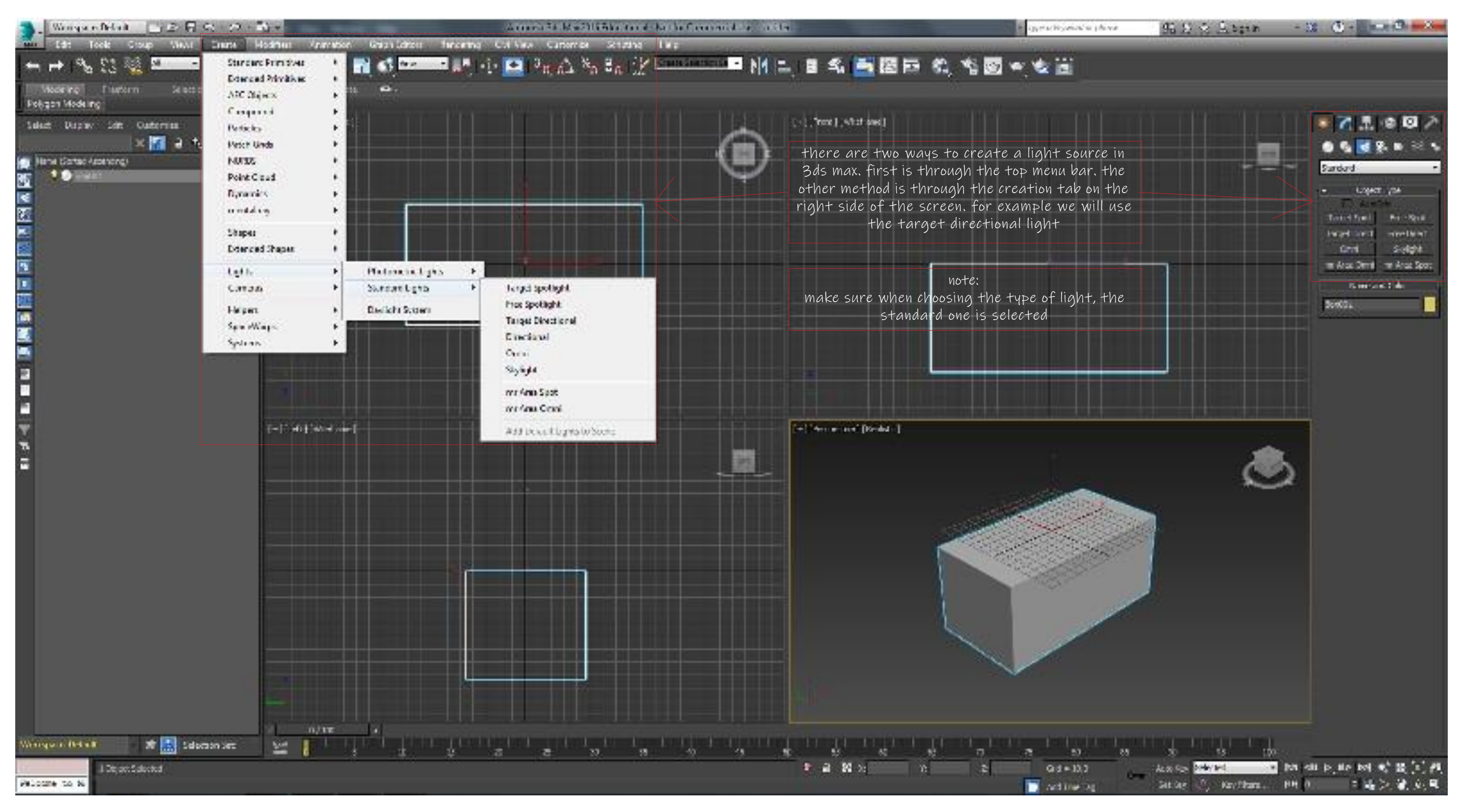

lighting

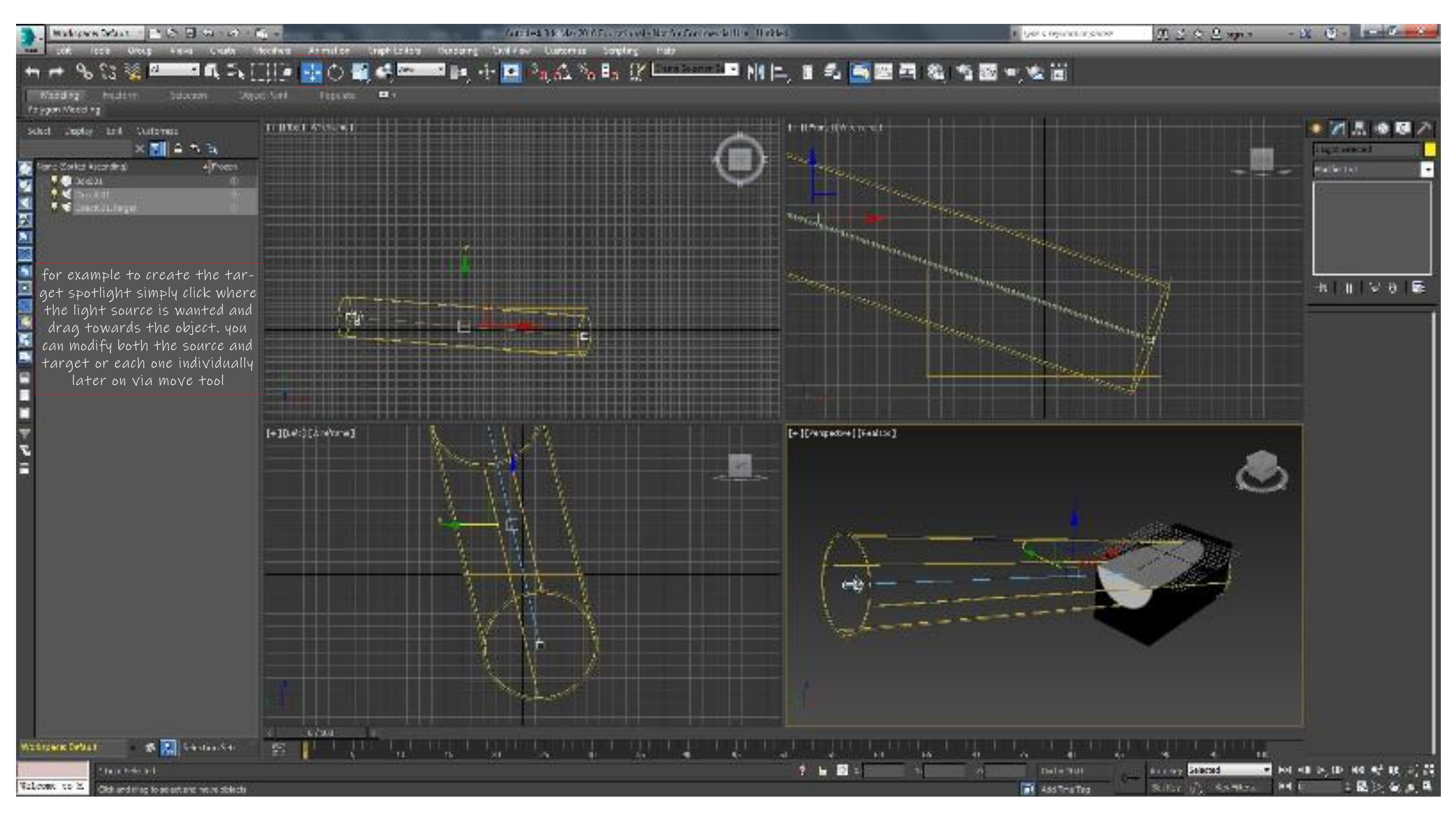

lighting

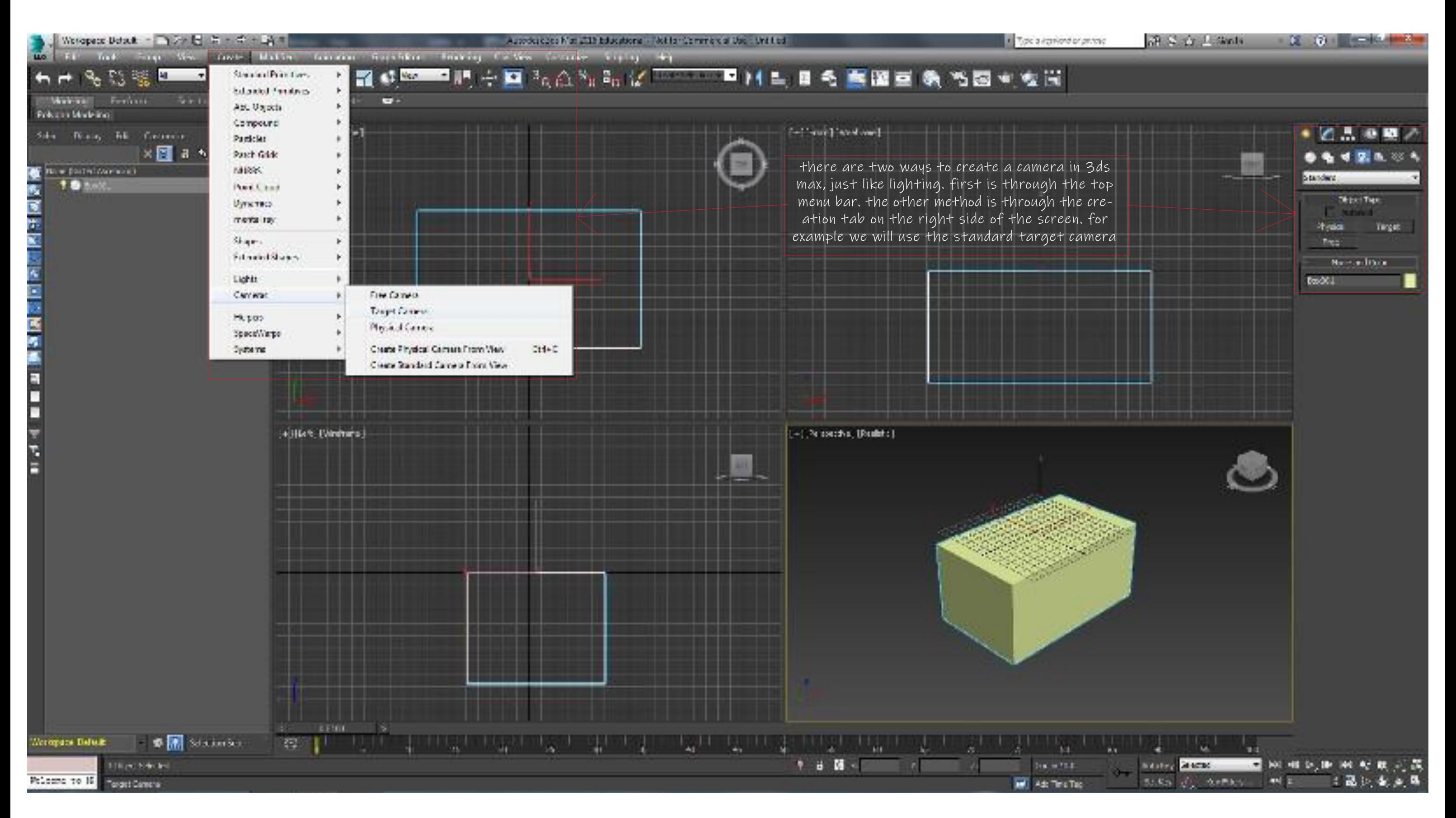

camera

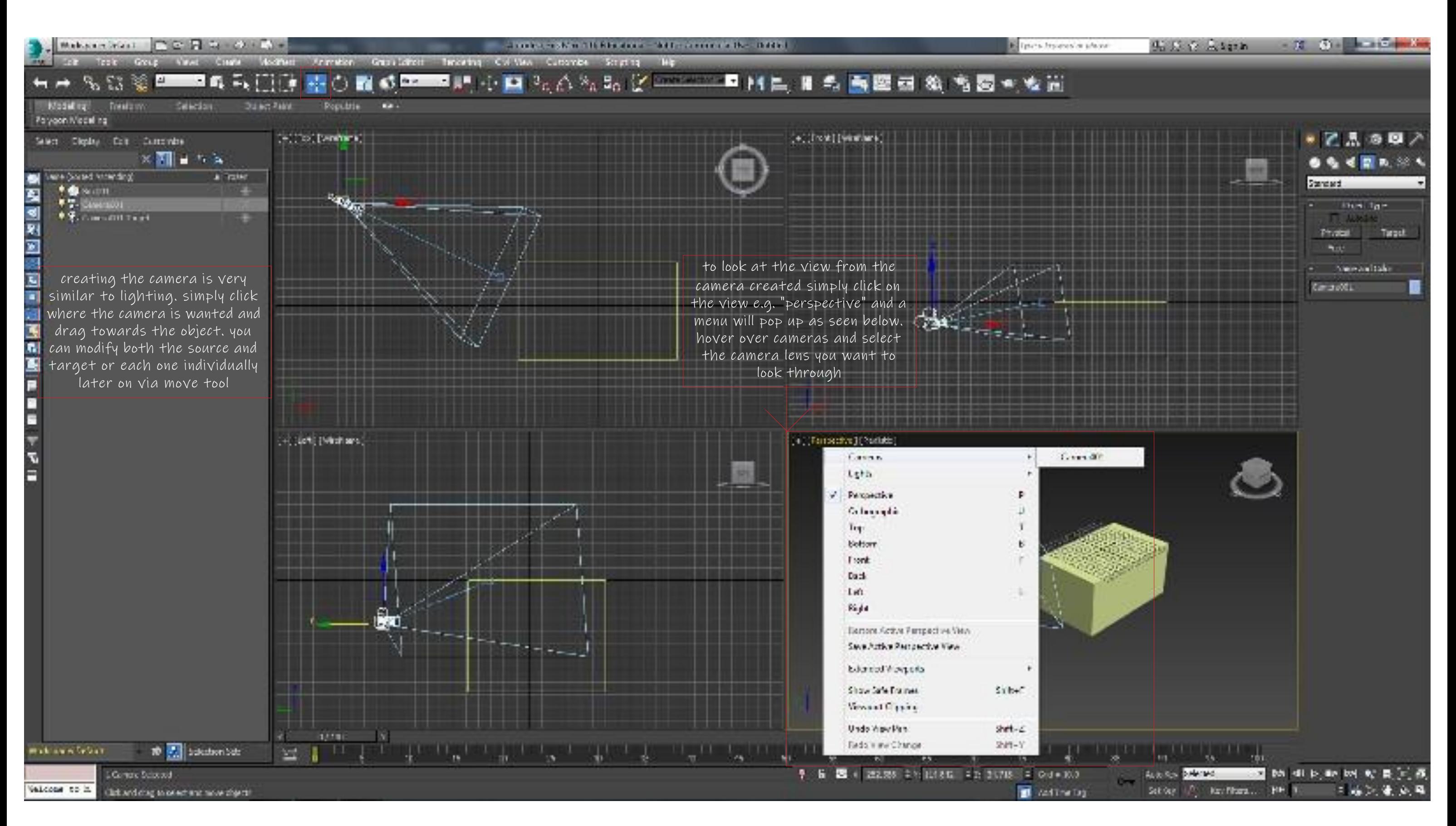

![](_page_33_Figure_0.jpeg)

rendering animation

![](_page_34_Picture_0.jpeg)

rendering animation

![](_page_35_Figure_0.jpeg)

production rendering